Комитет образования города Курска Муниципальное бюджетное общеобразовательное учреждение «Средняя общеобразовательная школа № 35 им. К.Д. Воробьева»

Принята на заседании педагогического совета от «31» мая 2023 г. Протокол №11

Утверждаю Директор МБОУ «Средняя общеобразовательная Tricona Nº 95. **KA Bobeoke**Ba» АД Руденко Приказ от «З 15-мая 2023 г.

ДОПОЛНИТЕЛЬНАЯ ОБЩЕОБРАЗОВАТЕЛЬНАЯ **ОБЩЕРАЗВИВАЮЩАЯ ПРОГРАММА** технической направленности «ІТ-квант» (стартовый уровень)

> Возраст обучающихся: 10-13 лет Срок реализации: 1 год

> > Автор - составитель: Петренко Ольга Андреевна, педагог дополнительного образования

# ОГЛАВЛЕНИЕ

<span id="page-1-0"></span>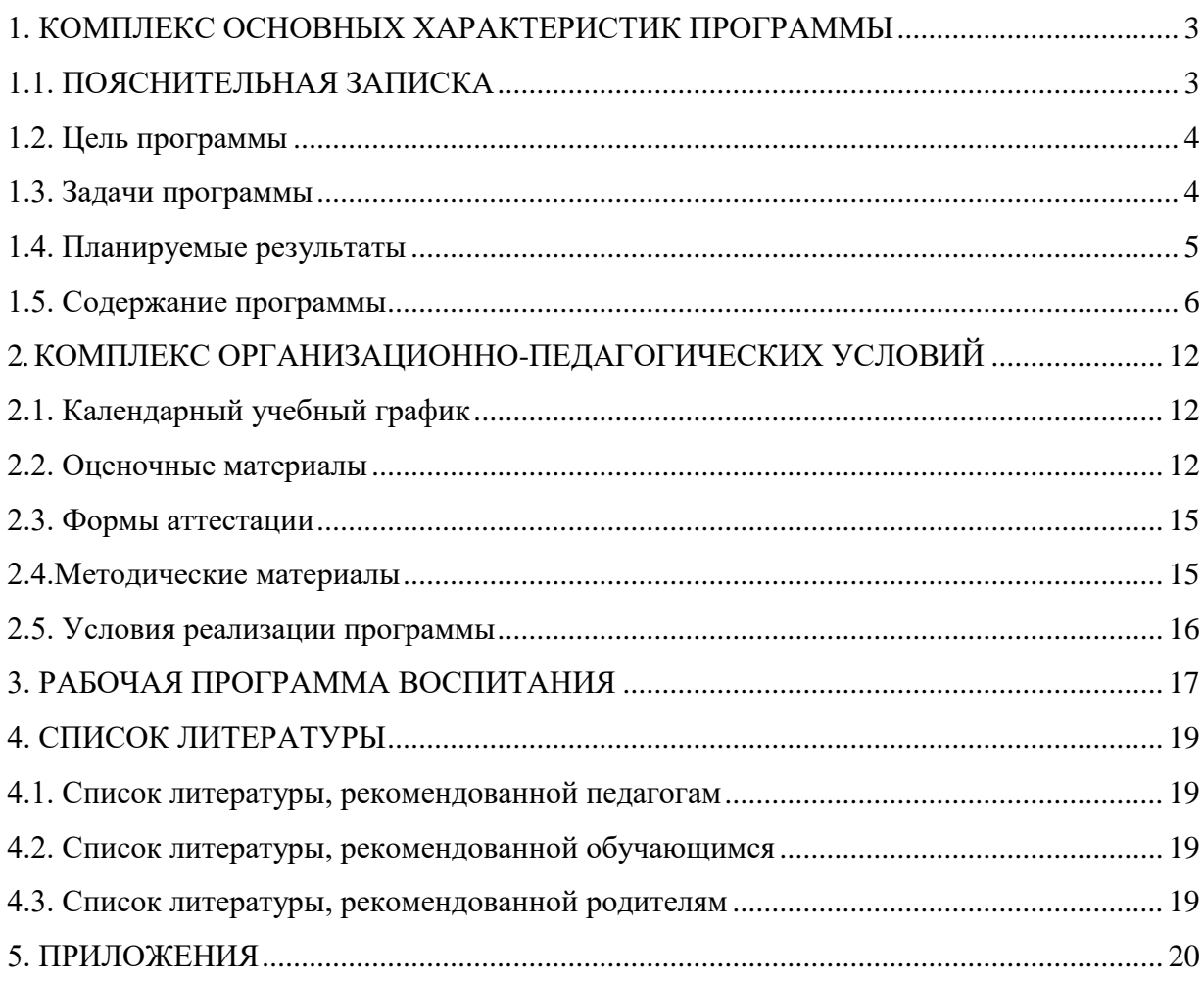

#### **1. КОМПЛЕКС ОСНОВНЫХ ХАРАКТЕРИСТИК ПРОГРАММЫ 1.1. ПОЯСНИТЕЛЬНАЯ ЗАПИСКА**

<span id="page-2-0"></span>Программа разработана в соответствии с нормативно-правовыми документами в сфере дополнительного образования:

Федеральный Закон от 29.12.2012 г. № 273-ФЗ (ред. от 31.07.2020) «Об образовании в Российской Федерации» (с изм. и доп., вступ. в силу с 01.08.2020);

Стратегия развития воспитания в Российской Федерации до 2025 года, утвержденная распоряжением Правительства РФ от 29.05.2015 г. № 996-р.;

Концепция развития дополнительного образования детей до 2030 года, утвержденная распоряжением Правительства РФ от 31.03.2022 г. № 678-р;

Приказ Министерства просвещения Российской Федерации от 03.09.2019 г. №467 «Об утверждении Целевой модели развития региональных систем дополнительного образования детей»;

Приказ Минобрнауки России №882, Минпросвещения России №391 от 05.08.2020 г. (ред. от 26.07.2022 г.) «Об организации и осуществлении образовательной деятельности при сетевой форме реализации образовательных программ»;

Приказ Министерства труда и социальной защиты Российской Федерации от 22.09.2021 г. №652н «Об утверждении профессионального стандарта «Педагог дополнительного образования детей и взрослых»;

Приказ Министерства просвещения Российской Федерации от 27.07.2022 г. №629 «Об утверждении Порядка организации и осуществления образовательной деятельности по дополнительным общеобразовательным программам»;

Письмо Министерства образования и науки РФ от 18.11.2015 г. №09-3242 «О направлении методических рекомендаций по проектированию дополнительных общеразвивающих программ (включая разноуровневые программы) разработанные Минобрнауки России совместно с ГАОУ ВО «МОСКОВСКИЙ государственный педагогический университет», ФГАУ «Федеральный институт развития образования», АНО ДПС) «Открытое образование»;

Письмо Министерства образования и науки Российской Федерации от 28.08.2015 г. №АК-2563/05 «О методических рекомендациях по организации образовательной деятельности с использованием сетевых форм реализации образовательных программ»;

Постановление Главного государственного санитарного врача РФ от 28.09.2020 г. № 28 «Об утверждении СанПиН 2.4.3648-20 «Санитарно-эпидемиологические требования к организациям воспитания и обучения, отдыха и оздоровления детей и молодежи»;

Закон Курской области от 09.12.2013 г. №121-ЗКО (ред. от 14.12.2020 г. №113-ЗКО) «Об образовании в Курской области»;

Приказ Министерства образования и науки Курской области от 17.01.2023 №1- 54 «О внедрении единых подходов и требований к проектированию, реализации и оценке эффективности дополнительный общеобразовательных программ»;

Устав МБОУ «Средняя общеобразовательная школа № 35 им. К.Д. Воробьева», утвержден приказом комитета образования города Курска №1189 от 18 декабря 2015 года;

Положение о дополнительных образовательных общеразвивающих программах МБОУ «Средняя общеобразовательная школа № 35 им. К.Д. Воробьева» (утверждено приказом МБОУ «Средняя общеобразовательная школа № 35 им. К.Д. Воробьева» №69от 6 мая 2022 г.);

иные локальные нормативные акты, регламентирующие порядок предоставления дополнительных образовательных услуг.

### **Направленность программы** «**IT-квант»** - техническая.

#### **Актуальность программы.**

Сегодняшнее поколение детей владеет компьютерной техникой на уровне пользователя. Однако, часто эти знания отрывочны, не имеют под собой теоретических основ. Поэтому, все более становится актуальной проблема обучения основополагающим принципам и направлениям информационных технологий, систематизация знаний учащихся. Данная программа позволяет

реализовать эту задачу, соединив в модульном курсе изучение конкретных информационных технологий и основ информатики как науки.

Данная программа реализует общеобразовательный подход к изучению информатики, в котором информатика рассматривается как средство развития логического мышления, умения анализировать, выявлять сущности и отношения, описывать планы действий и делать логические выводы.

Направления обучения:

1. Обучение конкретным информационным технологиям. На занятиях можно использовать различные доступные возрасту детей программные продукты, применяя компьютер в качестве инструмента для своих целей (работа с информацией, рисование, творчество, и т.д.)

2. Изучение информатики как науки. Одной из задач этого направления обучения является развитие логического мышления.

**Уровень программы –** стартовый.

**Адресат программы:** обучающиеся 10-12 лет. Младший подростковый возраст (10-12 лет). Признаком этого возраста является переход от детства к взрослости. Социальная ситуация развития характеризуется стремлением приобщиться к миру взрослых, ориентацией поведения на общепринятые нормы и ценности, эмансипацией от взрослых и группирование. Главной направленностью жизнедеятельности является личностное общение в процессе обучения и организационно-трудовой деятельности, стремление занять положение в группе сверстников.

**Объём и срок освоения программы:** Программа «IT-квант» рассчитана на 1 год обучения. **Объем программы:** 36 часов.

**Режим занятий.** Занятия проводятся 1 раз в неделю по 1 академическому часу, продолжительностью 45 минут.

**Форма обучения:** очная.

**Язык обучения:** русский.

# **Формы организации образовательного процесса:**

*Групповая* форма обучения - основная форма проведения занятий. Коллективная деятельность помогает сделать процесс обучения и воспитания более результативным, успешным.

*Индивидуальная* форма обучения предусматривает работу с одарёнными детьми. Педагог может помочь ученику в углубленном изучении предмета. Данная форма обучения результативна и на ранних этапах ознакомления с предметом, т.к. учащиеся поступают в группы с разным уровнем подготовки.

**Особенности организации образовательного процесса – формы реализации Программы:** традиционная – реализуется в рамках учреждения.

На обучение по программе могут быть приняты все желающие.

Количество обучающихся в группе – до 15 человек.

<span id="page-3-0"></span>Набор в группы осуществляется через регистрацию заявки в АИС «Навигатор дополнительного образования детей Курской области» [https://р46.навигатор.дети.](https://р46.навигатор.дети/)

#### **1.2. Цель программы**

**Цель:** Формирование компетентностей в области обработки информации, развитие творческих способностей обучающихся посредством современных компьютерных технологий

#### <span id="page-3-1"></span>**1.3. Задачи программы**

#### *Воспитательные*

- воспитывать информационную культуру;
- воспитывать настойчивость, организованность, аккуратность;
- воспитывать культуру общения, ведения диалога.

#### *Развивающие*

- развивать познавательный интерес к предметной области «Информатика»;
- развивать память, внимание, наблюдательность;
- развивать абстрактное и логическое мышление.

# *Обучающи*е

 сформировать первоначальные представления о свойствах информации и способах работы с ней;

- сформировать первоначальные представления о компьютере и сферах его применения;
- сформировать умения и навыки работы с информацией;

 сформировать навыки решения задач с применением подходов, наиболее распространенных в информатике (с применением формальной логики, алгоритмический, системный и объектноориентированный подход);

- сформировать практические умения и навыки работы на ПК;
- сформировать знания об информационных технологиях и их применении;

<span id="page-4-0"></span> сформировать умения и навыки использования информационных технологий, готовых программных средств.

### **1.4. Планируемые результаты**

### **Предметные результаты** *Учащиеся будут знать:*

- правила техники безопасности и основы санитарии и гигиены при работе с ПК;
- устройство компьютера и сферы его применения;
- принципы работы в операционной системе Windows;
- назначение компьютерных технологий и готовых программных средств;
- свойства информации и способы работы с ней;
- основные элементы логики;
- понятия модели, моделирования;
- виды и свойства алгоритмов;
- способы создания и редактирования графических объектов;
- основные методы обработки графической и текстовой информации;

# *Учащиеся будут уметь:*

- соблюдать правила техники безопасности и основы санитарии и гигиены при работе с ПК;
- работать с наглядно представленными на экране информационными объектами, применяя мышь и клавиатуру;
- использовать информацию для построения умозаключений;
- использовать элементы логики при работе с информацией;
- решать задачи с применением подходов, наиболее распространенных в информатике;
- самостоятельно составлять и исполнять алгоритмы;
- использовать информационные технологии, готовые программные средства;
- создавать и редактировать графические объекты;
- уверенно вводить текст с помощью клавиатуры;
- обрабатывать графическую и текстовую информацию.

# **Ключевые компетенции**

### *Учащиеся приобретут ценностно-смысловые компетенции:*

- любознательность, познавательный интерес;
- дружелюбие, стремление к взаимопомощи;
- основы здорового образа жизни;
- самостоятельное принятие решений.

### *Учащиеся приобретут учебно-познавательные компетенции:*

- стремление к овладению новыми знаниями и умениями;
- способность к определению цели учебной деятельности;
- способность к оптимальному планированию действий;
- умение действовать по плану;
- способности к анализу, оценке, коррекции полученных результатов.

# *Учащиеся приобретут информационные компетенции:*

- осознанную потребность в новых знаниях;
- способности к поиску и применению новой информации.
- *Учащиеся npuo6pemym коммуникативные компетенции:*
- доказательную позицию в обсуждении, беседе, диспуте;
- адекватное восприятие мнения других людей в повседневной жизни;
- продуктивное комфортное взаимодействие в коллективе.

# *Учащиеся npuo6pemym компетенции личностного самосовершенствования*

- фантазию, воображение;
- наглядное, ассоциативно-образное мышление;
- основы аналитического, пространственного, конструкторского мышления;
- память, внимание, сосредоточенность;
- глазомер, пальцевую сенсорику, мелкую и общую моторику;
- достижение и переживание ситуации успеха.

#### *Учащиеся приобретут общекультурные компетенции•*

- культура поведения;
- аккуратность, бережливость;
- дисциплинированность, ответственность;
- позитивную эмоциональность;
- <span id="page-5-0"></span>— основы духовно-нравственных ценностей.

### **1.5. Содержание программы 1.5.1. Учебный план**

№ **Наименование Раздела Количество часов Форма Всего** | Теори | Практика | аттестации/контроля **я Практика** Вводные занятия 1 1 1 1. Компьютер 1. 6 2 4 Итоговое теоретическое задание по пройденному материалу 2. Информационныетехнологии  $\begin{vmatrix} 4 & 2 & 2 \end{vmatrix}$  2 Итоговое теоретическое задание по пройденному материалу 3. Информация 1 4 2 2 Итоговое теоретическое задание по пройденному материалу 4. Текстовый редактор MSWord 10 2 8 Итоговое практическое задание по пройденному материалу 5. Текстовый редактор **MSPowerPoint** 10 2 8 Итоговое практическое задание по пройденному материалу Итоговые занятия 1 0 1 Всего: 36 11 25

*Таблица 1*

# **1.5.2. Содержание учебного плана Вводные занятия. Техника безопасности.**

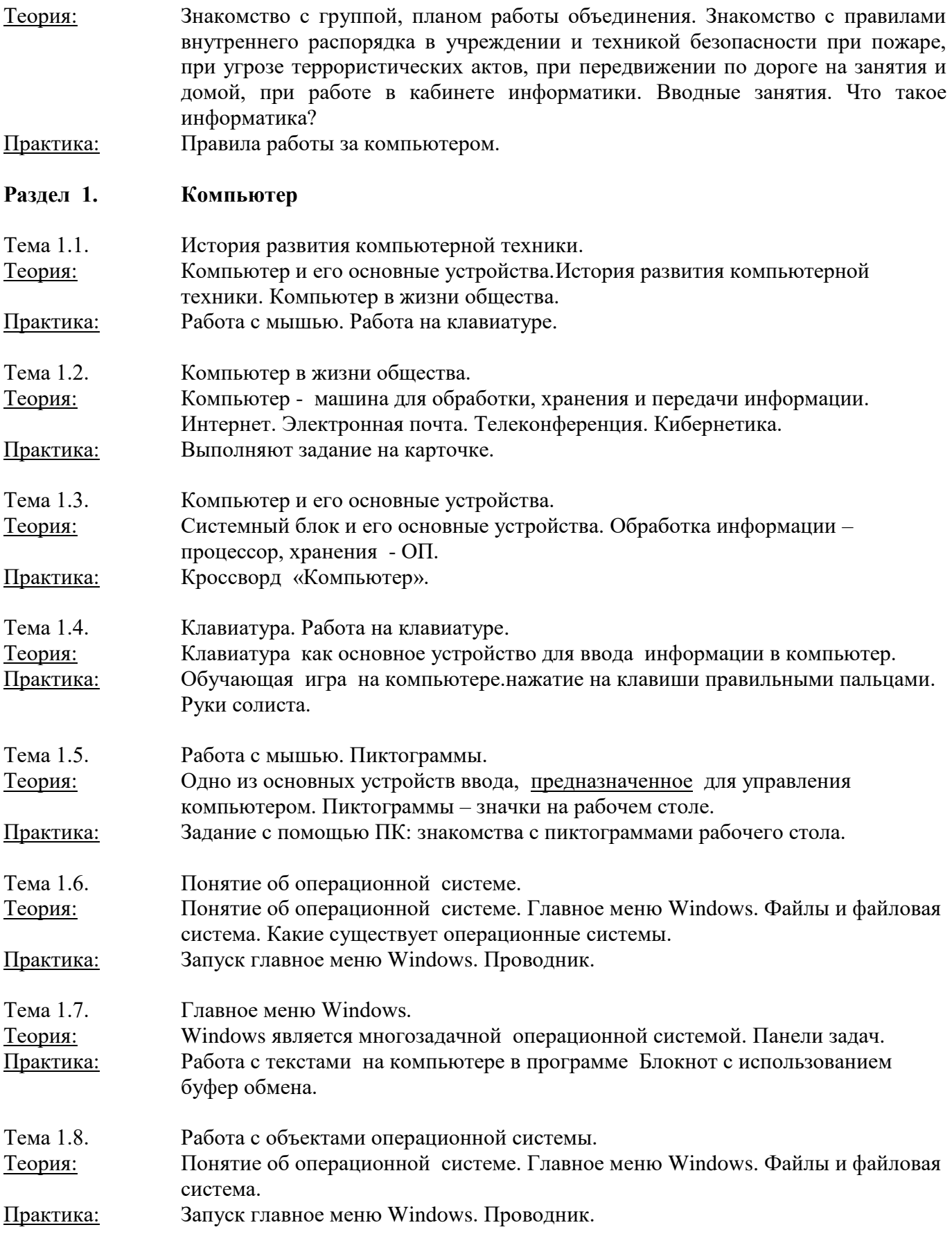

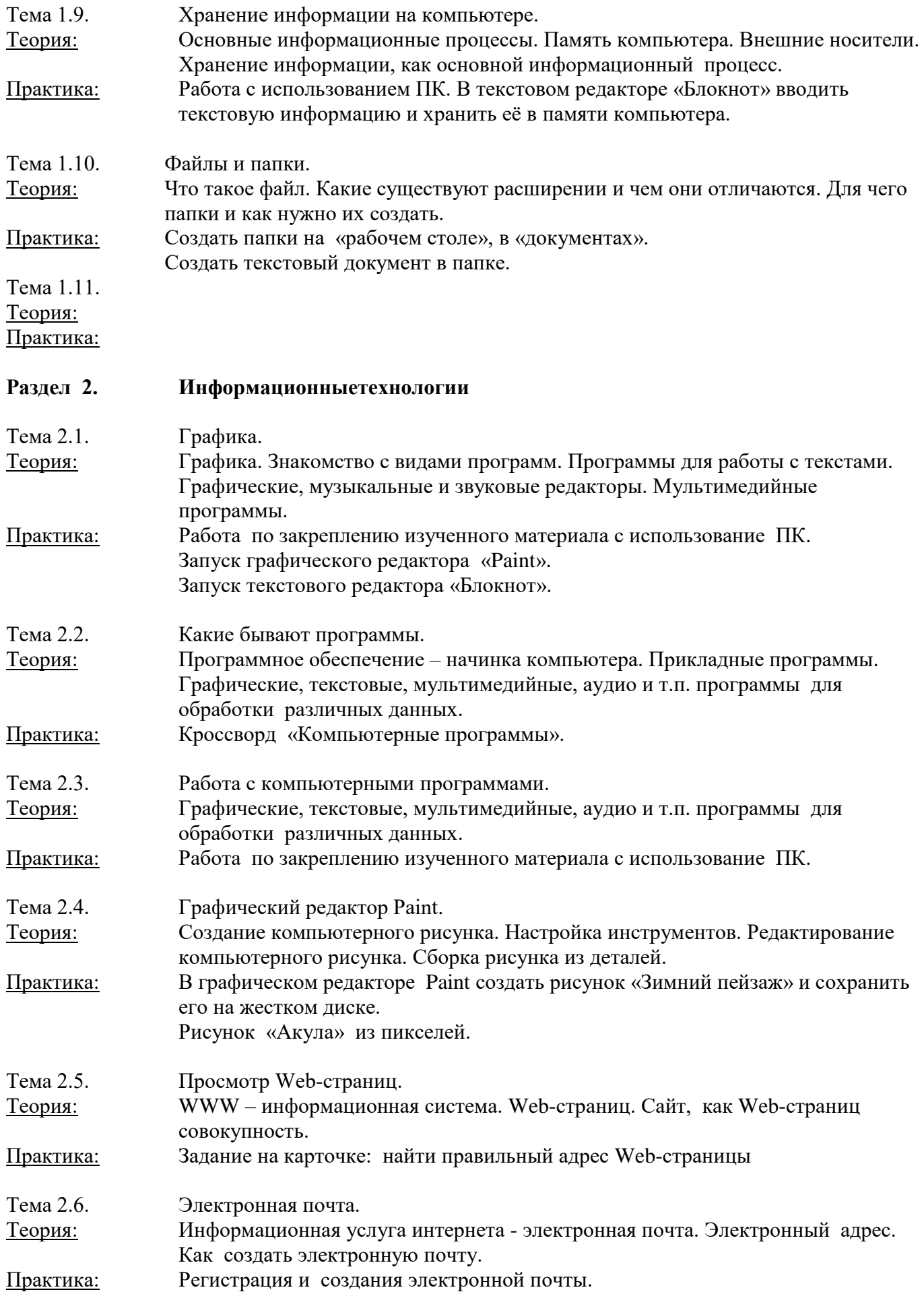

![](_page_8_Picture_185.jpeg)

![](_page_9_Picture_190.jpeg)

# **Раздел 4.Текстовый редактор MSWord**

![](_page_9_Picture_191.jpeg)

![](_page_10_Picture_174.jpeg)

# **2. КОМПЛЕКС ОРГАНИЗАЦИОННО-ПЕДАГОГИЧЕСКИХ УСЛОВИЙ**

# **2.1. Календарный учебный график**

<span id="page-11-1"></span><span id="page-11-0"></span>Календарный учебный график является составной частью программы (п.9 ст.2 и п.5 ст.47 ФЗ №273), содержащей комплекс основных характеристик образования и определяющей даты и окончания учебных периодов (этапов), количество учебных недель, сроки контрольных процедур, и составляется для каждой учебной группы.

![](_page_11_Picture_207.jpeg)

# **2.2. Оценочные материалы**

<span id="page-11-2"></span>Для оценки результатов обучения на стартовом уровне проводится мониторинг и промежуточная диагностика в конце каждого полугодия.

# **ОЦЕНКА ПЛАНИРУЕМЫХ РЕЗУЛЬТАТОВ ОБУЧЕНИЯ**

*Таблица 3*

*Таблица 2*

![](_page_11_Picture_208.jpeg)

![](_page_12_Picture_462.jpeg)

![](_page_13_Picture_537.jpeg)

![](_page_14_Picture_365.jpeg)

#### **2.3. Формы аттестации**

<span id="page-14-0"></span>Опрос, тестирование, зачет, практическая работа, самостоятельная творческая работа, круглый стол, подготовка к выставке, к конкурсу, выставка. конкурс.

Аттестация проводится дважды в течение учебного года: в конце первого полугодия, в конце второго полугодия.

### **Формы отслеживания образовательных результатов**

Журнал учета работы педагога, собеседование, наблюдение и дневник наблюдений, опрос, тестирование, самостоятельная работа учащихся, выставки и конкурсы: фотоматериалы (участие в выставках, готовые работы), мониторинг.

### **Формы демонстрации образовательных результатов**

Выставки, конкурсы, мини-выставки, защита проектов.

### **2.4. Методические материалы**

#### <span id="page-14-1"></span>**По темам программы планируются различные формы занятий:**

- традиционные занятия;

- комбинированные занятия;

- практические занятия.

Важный компонент образовательного процесса - использование разнообразных форм учебно-игровой деятельности: игр, конкурсов, праздников.

Ведущими педагогическими технологиями в реализации программы являются технологии развивающего обучения. Одной из составляющих процесса обучения является использование современных информационных коммуникационных технологий.

# **Методы и приёмы организации учебно-воспитательного процесса**

- *словесные* (устное изложение, беседа, рассказ);
- **наглядные** (показ видео и мультимедийных материалов, иллюстраций, наблюдение, показ (выполнение) педагогом, работа по образцу);

# *практические* (выполнение работ по инструкционным картам, схемам)

#### **Учебно-методический комплекс**

- **1) Учебные пособия:**
- специальная литература;
- видеоматериалы (видеозаписи занятий, мероприятий и др.);
- электронные средства образовательного назначения (слайдовые презентации).

### **2) Дидактические материалы:**

Наглядные пособия

- обучающие компьютерные программы;
- алгоритмы, схемы, образцы, инструкции;
- дидактические игры;
- обучающие настольные игры;
- компьютерные развивающие игры.

#### Раздаточный материал

- карточки с индивидуальными заданиями;
- индивидуальные пособия для учащихся;
- задания для самостоятельной работы;
- бланки тестов и анкет;
- бланки диагностических и творческих заданий;

#### **3) Методические материалы**

- планы занятий (в т.ч. открытых);
- задания для отслеживания результатов освоения каждой темы;
- <span id="page-15-0"></span>задания для проведения промежуточной и итоговой аттестации обучающихся;

# **2.5. Условия реализации программы**

#### *Материально-техническое обеспечение*

**Кабинет.** Для занятий объединения используется просторное светлое помещение, отвечающее санитарно-эпидемиологическим требованиям к учреждениям дополнительного образования (CП 2.4.3648-20 от 28.09.2020 г). Помещение сухое, с естественным доступом воздуха, легко проветриваемое, с достаточным дневные и искусственным освещением. Кабинет эстетически оформлен, правильно организованы рабочие места.

*Оборудование.* Столы и стулья для учащихся, доска настенная, шкафы, стенды, ноутбуки для каждого учащегося.

*Методические условия.* Видеоматериалы по темам программы, раздаточные материалы.

- **Информационное обеспечение.**
- 1. [https://youtu.be/c\\_xZ8h6WyUA](https://youtu.be/c_xZ8h6WyUA)

2. https://youtu.be/cUaI1G1fwTo

<span id="page-15-1"></span>**Кадровое обеспечение.** Программу реализует педагог дополнительного образования, имеющий профессиональную подготовку по профилю деятельности и соответствующий профессиональному стандарту по должности «педагог дополнительного образования».

# **3. РАБОЧАЯ ПРОГРАММА ВОСПИТАНИЯ**

**Цель:** формирование ценностных ориентиров учащихся, формирование общей культуры личности, создание условий для саморазвития и самореализации личности. **Задачи:**

 помочь сформировать позитивное отношение к окружающему миру, найти свое место в этом мире, научиться определять и проявлять активную жизненную позицию;

 $\checkmark$  привить стремление к проявлению высоких нравственных качеств, таких, как уважение человека к человеку, вежливость, бережное отношение к чести и достоинству личности, отзывчивость, ответственность, любовь ко всему живому;

 приобщить детей и подростков к активной творческой деятельности, связанной с освоением различных культурных ценностей — воспитать сознательное отношение к труду, к выбору ценностей, пробудить интерес к профессиональной самоориентации, к художественному творчеству, к физкультуре и спорту;

нейтрализовать (предотвратить) негативное воздействие социума;

развивать творческий потенциал.

# **Календарный план воспитательной работы на 2023-2024 учебный год**

*Таблица 5*

![](_page_16_Picture_290.jpeg)

Воспитательные мероприятия в объединении

Участие учащихся в воспитательных мероприятиях учреждения

![](_page_16_Picture_291.jpeg)

Участие учащихся в городских и всероссийский воспитательных программах

![](_page_16_Picture_292.jpeg)

![](_page_17_Picture_139.jpeg)

Участие учащихся в жизни социума

![](_page_17_Picture_140.jpeg)

Участие в Интернет-мероприятиях

![](_page_17_Picture_141.jpeg)

## **4. СПИСОК ЛИТЕРАТУРЫ**

#### **4.1. Список литературы, рекомендованной педагогам**

- <span id="page-18-1"></span><span id="page-18-0"></span>1. Г.А.Рудченко, А.Л.Семёнов. Информатика 3 класс. Учебник для общеобразовательных учреждений. Рекомендовано Министерством образования и науки Российской Федерации. Под редакцией А.Л.Семёнова. Москва «Просвещение» Институт новых технологий 2012.
- 2. Горячев А.В., Горина К.И., Волкова Т.О. Информатика 1-2 класс. («Информатика в играх и задачах») Учебник в 2-х частях. Изд.. 3-е испр. – М.: БаЛасс: Издательство Школьный дом. 2012 . Руководитель издательской программы – доктор пед. наук, проф. чл.-кор. РАО Р.И.Бунеев.
- 3. Горячев А.В., Горина К.И., Суворова Н.И. Информатика 3-4 класс. («Информатика в играх и задачах») Учебник в 2-х частях. Изд.. 3-е испр. – М.: БаЛасс: Издательство Школьный дом. 2012 . Руководитель издательской программы – доктор пед. наук, проф. чл.-кор. РАО Р.И.Бунеев.
- 4. Левин А.Ш. Краткий самоучитель работы на компьютере. 2-е изд. СПб.: Питер, 2005.
- <span id="page-18-2"></span>5. Учебно – методический комплект ЛогоМиры 3.0. Сборник методических материалов.

# **4.2. Список литературы, рекомендованной обучающимся**

- 1. С.Симонович, Г.Евсеев и др. «Практическая информатика» (М., АСТпресс, 2002г.)
- <span id="page-18-3"></span>2. Журнал «Мой компьютер»

# **4.3. Список литературы, рекомендованной родителям**

- 3. С.Симонович, Г.Евсеев и др. «Практическая информатика» (М., АСТпресс, 2002г.)
- 4. Журнал «Мой компьютер»

# <span id="page-19-0"></span>**5. ПРИЛОЖЕНИЯ**

**Приложение 1**

# **Календарно-тематическое планирование на 2023-2024 учебный год**

*Таблица 6*

![](_page_19_Picture_418.jpeg)

![](_page_20_Picture_432.jpeg)

![](_page_21_Picture_369.jpeg)

# **Тест на l полугодие**

# **2 год обучения**

# **Вопрос №1**: **Для чего мы используем параметры страницы документа?**

*Выберите один из вариантов ответа:*

- Чтобы вставить нумерацию страниц
- Чтобы расставить переносы
- Чтобы задать отступы от границ страницы до границ текста
- Чтобы выровнять текст

# **Вопрос №2**: **Можем ли мы обвести часть текста рамкой, что бы выделить её?**

*Выберите один из вариантов ответа:*

- Да, для этого нужно воспользоваться границами и заливкой.
- Да и для этого нужно воспользоваться параметрами страницы
- Это можно сделать с помощью пункта Поля в Параметрах страницы.
- Нет, можно сделать рамку только для целой страницы

# **Вопрос №3**: **Внимание в этом вопросе возможны несколько вариантов ответа! Какие пункты мы можем осуществить при выводе документа на печать?**

*Выберите несколько вариантов ответа:*

- Указать количество страниц
- Указать печать нескольких страниц на одной
- Указать печать 5 страниц на одной
- распечатать только отдельные страницы
- Выбрать печать нескольких копий

# **Вопрос №4**: **Текстовый редактор это программа для ...**

*Выберите один из вариантов ответа:*

- обработки графической информации
- обработки видеоинформации
- обработки текстовой информации
- работы с музыкальными записями

# **Вопрос №5**: **Как удалить символ стоящий слева от курсора...**

*Выберите один из вариантов ответа:*

- Нажать Delete
- Нажать BS
- Нажать Alt
- Нажать Ctrl+Shift

*Укажите порядок следования вариантов ответа:*

- Нажать Файл
- Сохранить Как
- Выбрать место и имя файла
- Нажать сохранить

#### **Вопрос №7**: **Какое действие мы можем выполнить с таблицей?**

*Выберите несколько вариантов ответа:*

- Объединение ячеек
- Изменить количество строк и столбцов
- Закрасить одну ячейку
- Вставить рисунок вместо границы
- изменить вид границ таблицы

# **Вопрос №8**: **Курсор - это**

*Выберите один из вариантов ответа:*

- устройство ввода текстовой информации
- клавиша на клавиатуре
- наименьший элемент отображения на экране
- метка на экране монитора, указывающая позицию, в которой будет отображен вводимый с клавиатуры

#### **Вопрос №9**: **Как включить панель инструментов Рисование?**

*Выберите один из вариантов ответа:*

- Вид Панели инструментов Рисование
- Правка Вставить Панели инструментов Рисование
- Файл открыть Рисование

# **Вопрос №10**: **Как можно вставить рисунок в текстовый документ ТР MS Word? (Внимание в данном вопросе возможно несколко вариантов ответа.)**

*Выберите несколько вариантов ответа:*

- из графического редактора
- из файла
- из коллекции готовых картинок
- из меню Файл
- из принтера

### **Вопрос №11**: **Как в текстовом редакторе напечатать символ которого нет на клавиатуре?**

*Выберите один из вариантов ответа:*

- Воспользоваться вставкой символа
- Использовать для этого рисование
- Вставить из специального файла

# **Вопрос №12**: **Укажите последовательность действий выполняемых при вставке формулы.**

*Укажите порядок следования вариантов ответа:*

- Выбрать пункт меню Вставка
- Нажать Объект
- Выбрать MicrosoftEquation
- Написать формулу
- Нажать левой кнопкой мыши в свободной области экрана

**Вопрос №13***:* Для сохранения нового документа нужно выбрать команду:

- Файл Сохранить...
- Файл Сохранить как...
- можно выбрать любую из команд Файл Сохранить или Файл Сохранить как…

 $\bullet$ 

# **Вопрос №14:** К операциям форматирования символов относятся:

- выравнивание, межстрочный интервал, задание отступа
- начертание, размер, цвет, тип шрифта
- удаление символов

Критерии оценивания

Правильный ответ – 1 балл

11 – 14 - Высокий уровень обученности 6 – 10 - Средний уровень обученности

1 – 5 - Низкий уровень обученности

*Критерии оценивания презентаций (баллы)*

![](_page_24_Picture_184.jpeg)

На презентацию заполняется таблица, где по каждому из критериев присваиваются баллы от 1 до 3, что соответствует степени освоения программы: 1 балл – это низкий уровень, 2 балла – это средний уровень и, наконец, 3 балла – высокий уровень.

## **Итоговое количество баллов:**

Низкий уровень 5 - 7 Средний уровень 8 – 11 Высокий уровень 12 - 15

# **Приложение 3**

# Карта оценивания

# результатов освоения обучающимися дополнительной общеобразовательной общеразвивающей программы

№ группы \_\_\_\_\_

Вид диагностики (входящая, промежуточная, итоговая )

![](_page_26_Picture_148.jpeg)

![](_page_26_Picture_149.jpeg)